## **BAB III**

# **METODE PENELITIAN**

#### **3.1 Diagram Alir Proses Penelitian**

Berikut merupakan Diagram alir dari tahapan penelitian secara umum.

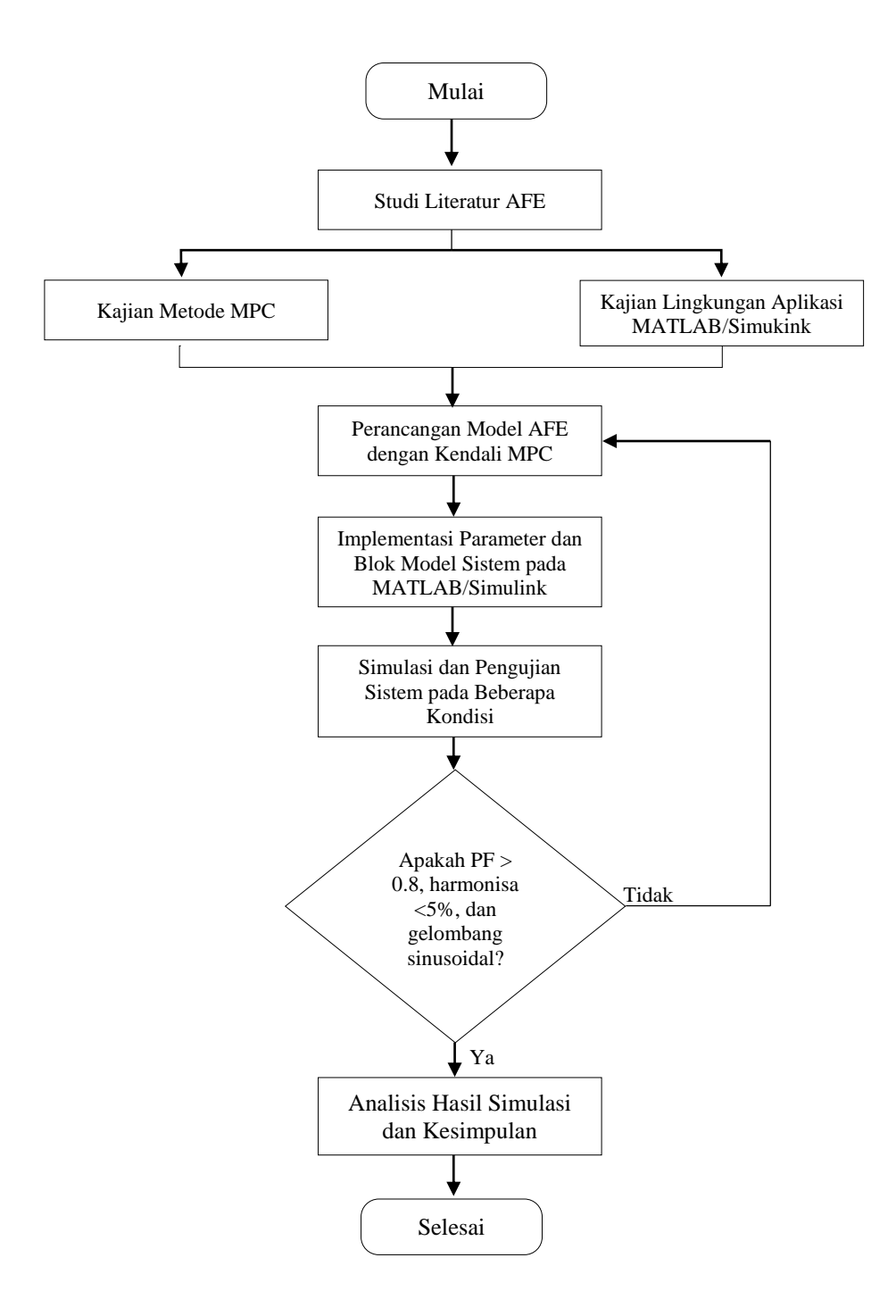

**Gambar 3.1 Diagram Alir Proses Penelitian**

Diagram alir proses penelitian pada Gambar 3.1 diatas dapat dijelaskan dalam tahapan sebagai berikut :

- 1. Memulai penelitian, seluruh komponen pendukung penelitian disiapkan.
- 2. Studi literatur konverter *active front end* (AFE), proses mengumpulkan dan mengkaji berbagai referensi pendukung (buku, jurnal penelitian terkait, dll) mengenai konverter AFE sebagai landasan teori penelitian.
- 3. Kajian metode kendali *model predictive control* (MPC) dan kajian lingkungan aplikasi MATLAB/Simulink. Metode kendali MPC yang akan diterapkan perlu dikaji untuk mengetahui cara kerja proses kendali MPC tersebut. Sedangkan, proses kajian lingkungan MATLAB/Simulink dilakukan untuk mengetahui *tools* atau konfigurasi apa saja yang diperlukan untuk mengatur *environment* yang nantinya akan dijadikan tempat pembuatan model dan pengujian sistem.
- 4. Tahap keempat adalah perancangan model AFE dengan kendali MPC. Metode MPC dan pengetahuan mengenai AFE yang telah dipelajari kemudian diterapkan dengan membuatnya menjadi satu blok diagram sistem. Perancangan blok diagram tersebut saling terhubung satu sama lain menjadi sebuah sistem pemodelan AFE dengan kendali MPC pada aplikasi MATLAB/Simulink.
- 5. Selanjutnya adalah implementasi parameter dan blok model sistem pada MATLAB/Simulink. Implementasi model tersebut meliputi pembuatan program parameter AFE, blok rangkaian sistem pada Simulink, pengaturan konfigurasi lingkungan MATLAB/Simulink dan membuat program kendali MPC pada blok fungsi MATLAB untuk mengendalikan pensakelaran AFE agar sesuai dengan apa yang diharapkan.
- 6. Simulasi dan pengujian sistem pada beberapa kondisi. Proses simulasi sistem dilakukan untuk mengetahui apakah sistem yang telah dibuat dapat berjalan sesuai dengan yang ditentukan atau tidak. Simulasi dan pengujian sistem dilakukan dalam beberapa kondisi, antara lain pada saat sistem tanpa beban, sistem diberi beban resistif, diberi beban induktif, diberi beban kapasitif, beban nonlinear, dan sistem diterapkan pada rangkaian *variable frequency drive* (VFD) dengan beban motor induksi.
- 7. Tahap selanjutnya adalah menentukan apakah hasil simulasi dan pengujian memenuhi parameter untuk dapat dikatakan sistem model AFE dengan kendali MPC yang telah dibuat beroperasi dengan baik. Parameter yang harus dipenuhi oleh hasil pengujian sistem antara lain, PF > 0.8, harmonisa <5%, dan bentuk gelombang keluaran sinusoidal. Tahap ini dilakukan untuk mengetahui adanya kesalahan atau kekurangan pada sistem yang dibuat. Apabila terjadi kesalahan pada sistem, maka dilakukan proses pengecekan komponen yang terdapat pada blok pemodelan sistem yang telah dibuat, kemudian dilakukan perbaikan. Jika sistem telah sesuai dengan tujuan yang diharapkan, maka dilanjutkan pada proses selanjutnya.
- 8. Tahap kedelapan adalah analisa hasil dan kesimpulan. Setelah dilakukan pengujian, didapatlah hasil pengujian. Hasil pengujian ini kemudian di analisa serta dibuat simpulan berdasarkan data yang didapat.
- 9. Tahap terakhir adalah penelitian selesai. Proses dimana tahapan-tahapan penelitian telah dilaksanakan sesuai prosedur.

Berikut merupakan tahapan Perancangan Model AFE dengan MPC.

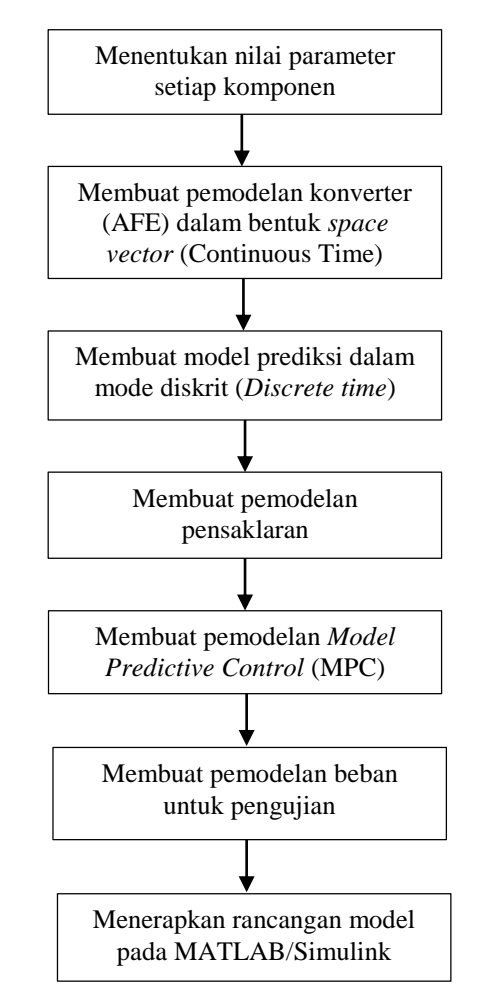

**Gambar 3.2 Diagram Alir Proses Perancangan Model**

1. Menentukan nilai parameter setiap komponen.

Pada tahap ini, nilai setiap parameter yang dibutuhkan dalam pemodelan dicantumkan dalam file matlab yang berekstensi "**.m**".

2. Membuat pemodelan konverter (AFE) dalam bentuk *space vector* (*Continuous Time*)

Pemodelan konverter AFE dalam bentuk *space vektor* telah dijelaskan seperti pada rumus (2.21), dimana AFE yang terhubung dengan sumber tegangan menggunakan resistor, **Rf**, dan induktor, **L<sup>f</sup>** sebagai filter pasif.

Arus input dinamis dideskripsikan dalam perkalian vektor αβ berikut :

$$
L_f \frac{di_s}{dt} = v_s - v_{afe} - R_f i_s \tag{3.1}
$$

Dengan, **v<sup>s</sup>** adalah tegangan sumber, **vafe** adalah tegangan konverter dan **i<sup>s</sup>** adalah arus yang mengalir pada filter.

3. Membuat model prediksi dalam mode diskrit (*Discrete time*)

Model prediksi diterapkan pada variabel arus,  $i_s$ , menggunakan pendekatan *forward Euler* yang perhitungannya seperti pada rumus (2.23), atau dapat ditulis kembali sebagai berikut :

$$
i_{s}(k+1) = \left(1 - \frac{R_{f}T_{s}}{L_{f}}\right)i_{s}(k) + \frac{T_{s}}{L_{f}}\left[v_{s}(k) - v_{afe}(k)\right]
$$
(3.2)

Rumus di atas didapatkan dari penguraian rumus (3.1), dengan **Ts** adalah konstanta waktu sampling.

4. Membuat pemodelan pensakelaran

Pemodelan pada (3.2) menunjukkan bahwa arus beban dimasa depan dihitung berdasarkan prediksi tegangan konverter  $v_{\alpha f e}(k)$ . Melalui pemodelan AFE tersebut, tegangan konverter  $v_{afe}(k) = \begin{bmatrix} v_a & v_b & v_c \end{bmatrix}^T$  memiliki keterkaitan dengan kondisi pensakelaran,  $s(k) = [s_a \quad s_b \quad s_c]^T$ . Secara lengkapnya dapat dilihat pada Tabel 2.1.

Saklar fasa a,  $s_a$ , saklar fasa b,  $s_b$ , dan sakelar fasa c,  $s_c$ , memiliki delapan kemungkinan kombinasi pensakelaran,  $s_0 = [0, 0, 0, 0, 0]$ ,  $s_1 = [1, 0, 0, 0, 0]$ ,  $s_2 =$  $[ '1', '1', '0'], s_3 = [ '0', '1', '0'], s_4 = [ '0', '1', '1'], s_5 = [ '0', '0', '1'], s_6 = [ '1', '0', '1'],$ dan  $s_7 = [1, 1, 1, 1]$ .

### 5. Membuat pemodelan *Model Predictive Control* (MPC)

Pemodelan MPC sudah dijelaskan pada bab landasan teori poin 2.3 tentang metode pengendalian MPC dan akan dijelaskan lebih detail pada bagian ini. Mengacu pada persamaan (2.13), secara sederhana penulisan persamaan diskrit menjadi :

$$
i(k + 1) = \Phi(i(k) + \Gamma v(k) \tag{3.3}
$$

Parameter diskrit gamma, **Φ**, dan beta, **Γ**, dari rumus (3.3) terdiri dari **R**, **L**, dan **Ts**.

 $\Phi = 1 - AT_s$  dengan  $A = \frac{R_f}{L_s}$  $L_f$  $\mathbf{\Gamma} = \mathbf{B} T_s$  dengan  $\boldsymbol{B} = \frac{1}{L}$  $L_f$ 

Pada penelitian ini, Cost function dibagian AFE,  $g_{afe}$ , menggunakan parameter daya (*direct power control*), sehingga rumus umum cost function pada (2.25) dapat diturunkan menjadi seperti pada persamaan berikut :

$$
g_{\alpha f e} = |Q_{in}^* - Q^p(k+1)| + |P_{in}^* - P^p(k+1)| \tag{3.4}
$$

Dimana :

 $Q_{in}^{*}$  = daya reaktif referensi

 $Q^p(k + 1)$  = daya reaktif hasil prediksi

 $P_{in}^{*}$  = daya aktif referensi

 $P^{p}(k + 1) =$ daya aktif hasil prediksi

Pemodelan kendali MPC menjadikan kombinasi nilai – nilai pensakelaran yang telah dibuat sebelumnya dapat digunakan secara optimal. Hal tersebut karena nilai *cost function* hasil prediksi menentukan nilai kombinaasi pensakelaran yang paling optimal karena pada prosesnya dipilih nilai error yang paling kecil yang nantinya akan ditransformasikan menjadi nilai pensakelaran pada AFE.

6. Membuat pemodelan beban untuk pengujian

Pemodelan beban untuk pengujian dijelaskan secara lengkap pada poin 3.4 tentang Pemodelan Beban. Secara singkatnya, pemodelan beban yang dilakukan pengujian mencakup, beban resistif, beban induktif, beban kapasitif, beban nonlinear (inverter beban seimbang dan inverter beban tidak seimbang), dan *variable frequency drive (VFD)* yang terhubung dengan motor induksi.

7. Menerapkan rancangan model pada MATLAB/Simulink

Setelah semua langkah – langkah diatas dilakukan, maka pemodelan dapat diterapkan langsung pada MATLAB/Simulink.

Di bawah ini merupakan algoritma *model predictive control* (MPC) bagian AFE.

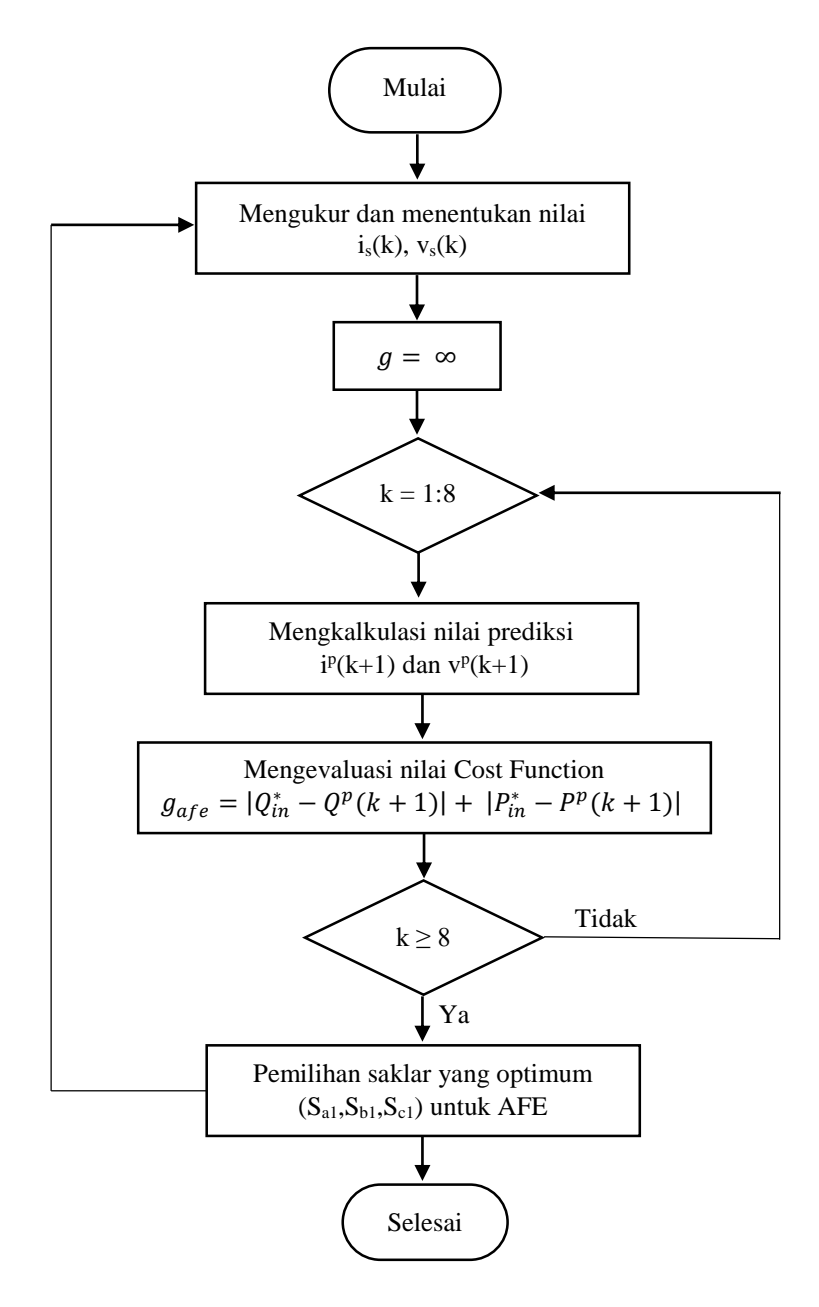

**Gambar 3.3 Algoritma pada Bagian AFE Konverter**

- 3.8 adalah sebagai berikut :
	- 1. Tahap pertama adalah menentukan nilai arus **is(k)**, dan tegangan **vs(k)** yang didapat dari saluran grid. Nilai arus **is(k)** dan **vs(k)** yang diperoleh dijadikan inputan yang kemudian masuk pada model prediksi.
	- 2. Pada model prediksi, dilakukan proses inisialisasi nilai *infinite cost function*  $(a = \infty)$ .
	- 3. Kemudian, dilakukan proses iterasi pada setiap kombinasi pensakelaran  $k =$ 1:8 dalam satu periode time sampling **T<sup>s</sup>**.
	- 4. Selanjutnya, menentukan nilai daya reaktif hasil prediksi  $Q^p(k+1)$  dan daya aktif hasil prediksi  $P^p(k + 1)$ .
	- 5. Setelah itu, dilakukan evaluasi nilai *cost function inverter*,  $g_{\alpha \beta}$ .
	- 6. Apabila nilai *cost function* AFE,  $g_{afe}$  terkecil berada pada rentang iterasi  $k \geq 8$  maka nilai tersebut yang akan diambil sebagai inputan proses pensaklaran menggunakan. Jika tidak, maka akan kembali dilakukan proses iterasi ( $\mathbf{k} = 1:8$ ).
	- 7. Setelah dilakukan kalkulasi dan nilai pensaklaran yang optimum (**sa**,**sb**,**sc**) untuk AFE diperoleh. Serangkaian proses ini dilakukan terus – menerus (*looping*) selama sistem dijalankan.

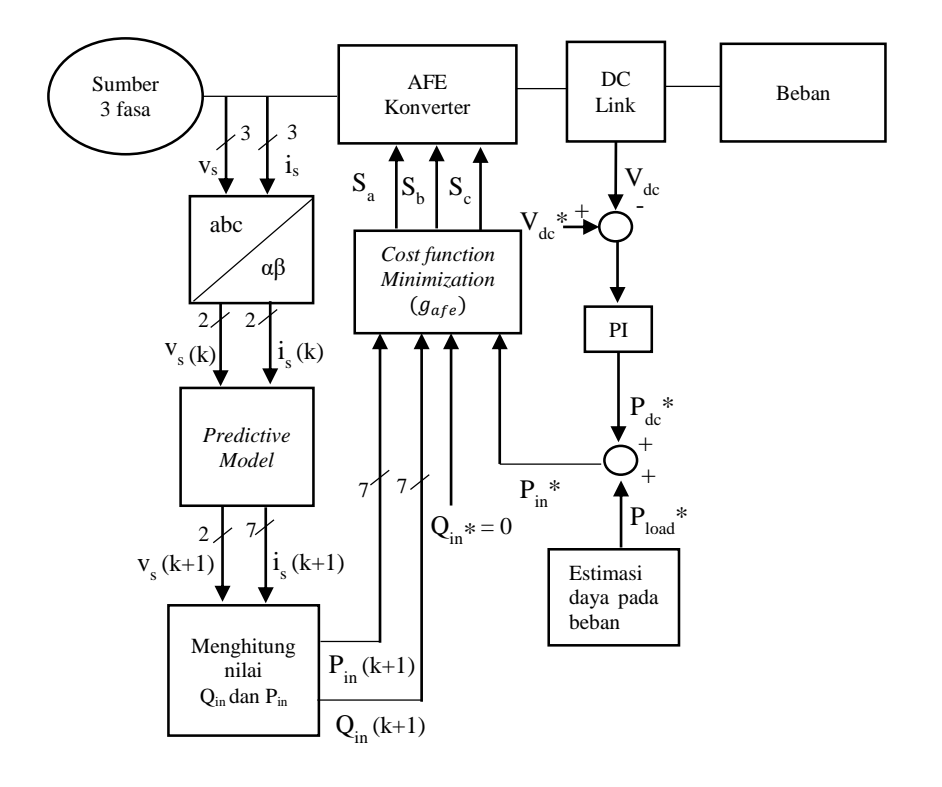

### **3.4 Diagram Blok AFE dengan Kendali MPC**

#### **Gambar 3.4 Diagram Blok Sistem**

Dari diagram blok sistem pada Gambar 3.4 diatas, sumber tegangan tiga fasa (grid) menyuplai tegangan **vs(k)** dan arus **is(k)** menuju AFE. Selain itu, kedua variabel tersebut juga dijadikan sebagai komponen pendukung proses pengendalian menggunakan metode MPC untuk pensakelaran AFE. Komponen **vs(k)** dan **is(k)** dari grid ditransformasi ke dalam sumbu referensi α-β atau disebut *Clarke Transformation* yang nantinya menjadi inputan bagi blok *predictive model*.

Pada tahap ini, dilakukan perhitungan komponen referensi **vs(k)** dan **is(k)** sehingga menjadi variabel prediksi **vs(k+1)** dan **is(k+1)**. Selanjutnya, nilai prediksi tersebut dihitung daya aktif,  $P^p(k + 1)$  dan daya reaktif nya,  $Q^p(k + 1)$ . Kedua nilai tersebut dijadikan sebagai nilai prediksi yang nantinya akan dikomparasi dengan nilai daya aktif,  $\boldsymbol{P_{in}^*}$  dan daya reaktif referensi,  $\boldsymbol{Q_{in}^*}$  yang sudah ditentukan sebelumnya.

Tahap perhitungan nilai selisih nilai referensi dan nilai hasil prediksi dilakukan pada blok *cost function minimization* AFE,  $g_{afe}$ . Pada proses ini, kemudian dicari nilai prediksi yang paling kecil erornya sehingga nantinya diperoleh nilai yang tepat untuk pensaklaran (**Sa**, **Sb**, **Sc**) AFE.

Keluaran dari AFE kemudian menuju blok DC link. Kapasitor pada blok DC link digunakan untuk memperhalus keluaran dari AFE sekaligus sebagai penyimpan tegangan. Tegangan dc,  $V_{dc}$  yang diperoleh kemudian dikurangi dengan tegangan dc referensi, ∗ dan hasilnya dilakukan kalkulasi dengan metode **PI** (proportional Integral) sehingga didapat nilai daya aktif referensi  $P_{dc}^*$ . Nilai  $P_{dc}^*$ ditambahkan dengan nilai daya aktif referensi beban  $P_{load}^*$ . Hasil penjumlahan ini kemudaian menjadi nilai daya aktif referensi  $\boldsymbol{P_{in}^{*}}$  yang nantinya diproses pada blok *cost function minimization*  $(g_{\alpha f e})$ .